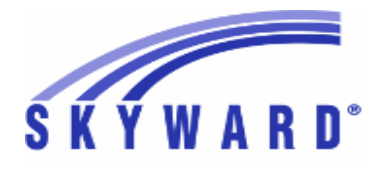

**Release Notes List of Versions Included in this listing: 05.17.02.00.09**

# **05.17.02.00.09 Notes for Addendum**

## *Federal Reporting*

#### **Business Management System** *Payroll* **Human Resources\Payroll\Utilities Human Resources\Payroll\Utilities\Payroll\Tables\Payroll Tables -** HR\PA\UT\PA\TA\PT (PaC) Federal Users: A new payroll tax table was added for South Carolina 1 state tax. Proj#3327169 *Enhancement* **Human Resources\Payroll\Year End Human Resources\Payroll\Year End\Payroll\Calendar\1094C\1095C Processing -** HR\PA\YE\PA\CA\CP (PaC) 1 - Federal ACA Users: A fatal exception message has been added to the 1095C create workfile process to alert the user of a scenario where the Covered Individual's Last name is populated, but the First name is blank. This exception will need to be resolved before the 1095C process can continue. Proj#3325973 *Correction* **Student Management System Web Student Management\Federal-State Reporting\Federal Reporting Web Student Management\Federal-State Reporting\Federal Reporting\Federal Office of Civil Rights\Part 2 Extract\Extract Civil Rights Data -** WS\SR\FR\FO\P2\EC 1 - Federal Users: The CRDC Part 2 extract process has been updated to properly pull Discipline data that occurred earlier in the year even if the most recent enrollment would cause the student to not be included. Determining if a student's record should pull should be based on the student's enrollment record at the time, not just the most recent enrollment. Proj#3339959 *Correction* **Web Student Management\Federal-State Reporting\Federal Reporting\Federal Office of Civil Rights\Part 1 Extract\Extract Civil Rights Data -** WS\SR\FR\FO\PE\EC 1 - Federal Users: The CRDC Part 1 Extract has been updated to accurately extract Algebra I counts and student detail data. Proj#3338312 *Correction Food Service* **Web Student Management\Food Service\Product Setup Web Student Management\Food Service\Product Setup\Codes\Income Eligibility Guidelines -** WS\FS\PS\CO\IE 1 - The Food Service Income Eligibility Guidelines for the 2017-18 school year were added and are available to load. Proj#3333748 *Enhancement*

# *State Reporting or Related*

## *FL State Related*

**FL State Related - Student Management System**

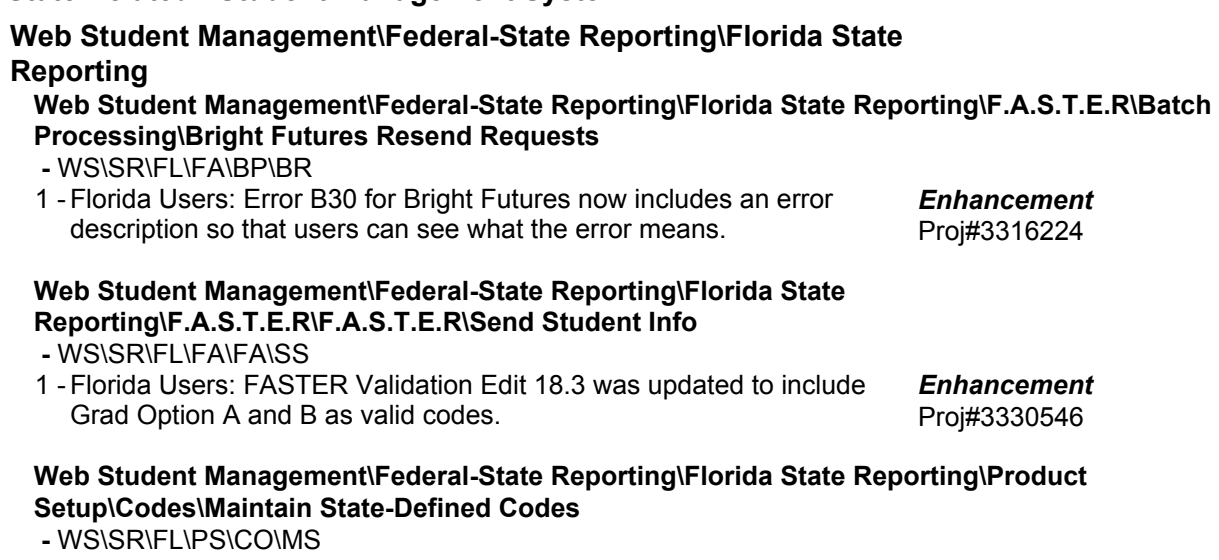

Florida Users: Virtual Instruction Provider codes 301 and 313 1 descriptions have been updated. New Diploma Biliteracy Seal Designation code of "B" has been added. Student End of Year Edit 23 has been updated to allow for new Diploma Biliteracy Seal Designation of B as a valid value.

Proj#3337091 *Enhancement*

Proj#3331188 *Correction*

Proj#3104638 *Enhancement*

Proj#3321970 *Enhancement*

Proj#3330660 *Enhancement*

### Web Student Management\Federal-State Reporting\Florida State Reporting\Surveys\Extract\Add **Students to Extracted Survey Data**

 **-** WS\SR\FL\SU\EX\AS

1 - Florida Users: The Survey Extract has been updated to pull Student/Teacher Course records during Survey 3 for students that enrolled in one virtual entity/school and then re-enrolled later in the school year in the same virtual entity/school.

### Web Student Management\Federal-State Reporting\Florida State Reporting\Surveys\Extract\Extract **Survey Data**

- WS\SR\FL\SU\EX\ES
- 1 Florida Users: The Survey Extract/FTE Calculator has been updated to determine ESOL Courses using the state-defined appendix DD rather than having to manually check the "Eligible for ESOL Funding" box on the Course Master. Proj#2813025 *Enhancement*
- 2 Florida Users: The Survey 5 Student Assessment Format has been updated to pull tests from the start of the school year.
- 3 Florida Users: The Survey 5 CTE Student/Teacher Course Formats have been updated to only pull CTE courses.
- 4 Florida Users: The following updates have been made to Surveys Edits:
	- 1. Added CTE Student Course Reject Edit 33
	- 2. Added Validation Edit 50
	- 3, Deleted Edit 14
	- 4. Updated Reject Edits 8, 9, and 33
	- 5. Added Industry Certification Validation Edit 41

**Access Path:** Web Student Management\Students\Student Browse **Addendum:** 05.17.02.00.09 **System:** State Reporting or Related - FL State Related **Module\Area:** Grading

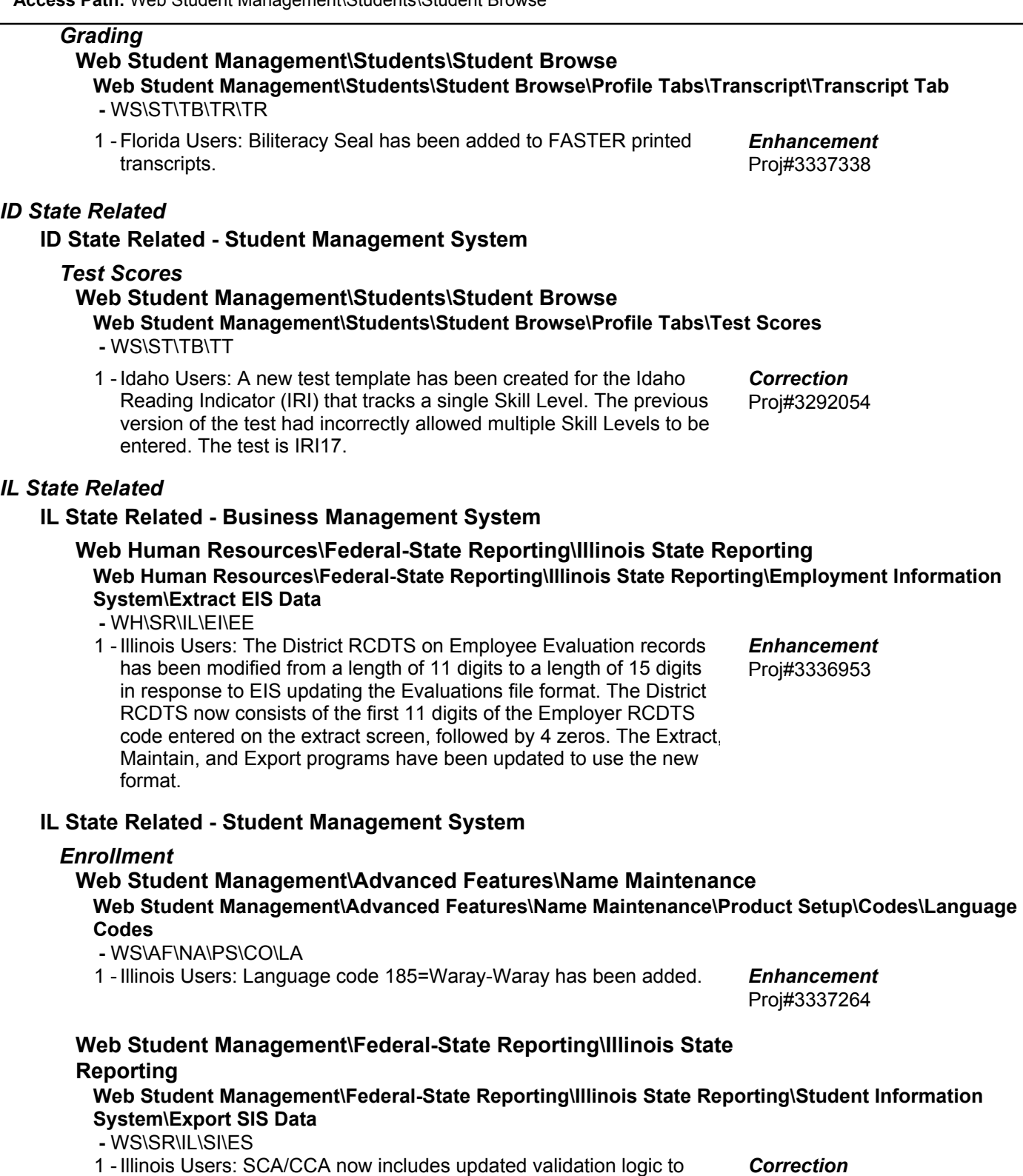

prevent printing errors on the CCA for classes that are not dual credit Proj#3326760

or have an IPEDS number.

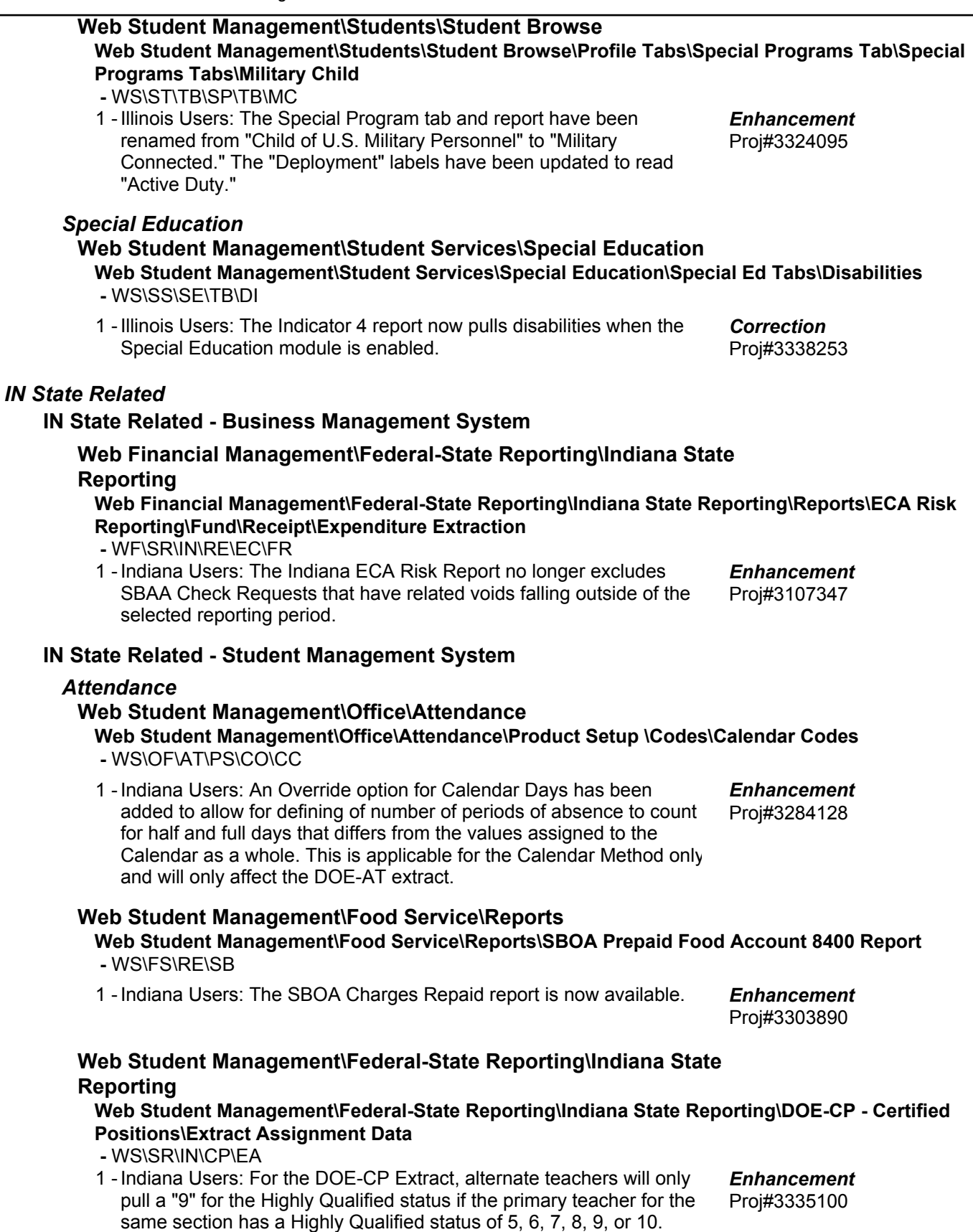

**Access Path:** Web Student Management\Federal-State Reporting\Indiana State Reporting **Addendum:** 05.17.02.00.09 **System:** State Reporting or Related - IN State Related **Module\Area:** IN State Related

# **Web Student Management\Federal-State Reporting\Indiana State Reporting\Product Setup\Codes\Maintain State-Defined Codes -** WS\SR\IN\PS\CO\MS

1 - Indiana Users: The Meningococcal B codes 90620 and 90621 have been added as available CPT codes.

**Web Student Management\Students\Student Browse Web Student Management\Students\Student Browse\Profile Tabs\Special Programs Tab\Special Programs Tabs\Homebound-Hospital**

 **-** WS\ST\TB\SP\TB\HH

1 - Indiana Users: The spelling for the Recurrence field on the Homebound/Hospitalized tab has been corrected. Additionally, the help information for the field has been updated to make it easier to read.

# *KS State Related*

# **KS State Related - Student Management System**

# **Web Student Management\Federal-State Reporting\Kansas State Reporting**

**Web Student Management\Federal-State Reporting\Kansas State Reporting\Kansas Individual Data on Students\KIDS\Export KIDS Data**

 **-** WS\SR\KS\KI\KI\EK

1 - Kansas Users: The KIDS process has been updated to display a warning message when running the EOYA Collection if a student's Current Year Member value is set to Yes, but they do not have a current year ASGT record.

*MA State Related*

# **MA State Related - Student Management System**

# **Web Student Management\Federal-State Reporting\Massachusetts State Reporting**

**Web Student Management\Federal-State Reporting\Massachusetts State Reporting\Data Collection\Data Collection\Extract State Data**

 **-** WS\SR\MA\DC\DC\ES

- 1 Massachusetts Users: The Special Education extract collection was updated to determine Role Model status based on the student's age, rather than the assigned entity. Proj#3232000 *Enhancement*
- 2 Massachusetts Users: The State Data Extract has been updated to continue to pull 504 Plan Status if a student was previously 504 during the school year. The CTE Competency Attainment field has been updated to pull based on the value of the previous period, or the current value if applicable. Proj#3317288 *Enhancement*

Proj#3304513 *Enhancement*

Proj#3325189 *Enhancement*

Proj#3337584 *Enhancement*

#### *MI State Related*

### **MI State Related - Student Management System**

# **Web Student Management\Federal-State Reporting\Michigan State Reporting**

#### **Web Student Management\Federal-State Reporting\Michigan State Reporting\Product Setup\Codes\Maintain State-Defined Codes**

 **-** WS\SR\MI\PS\CO\MS

1 - Michigan Users: The state of Michigan added a new code of "19" to the Early Childhood Program codes for the End of Program Early Childhood Collection in the current 2017 school year, due in August 2017. This code has been added to that table of codes for the current year. Additionally, the state has also announced that a code of "20" will be accepted beginning in the 2018 school year and that code has been added as well, with a Start Year of 2018. Proj#3329322 *Enhancement*

## *MN State Related*

## **MN State Related - Student Management System**

### **Web Student Management\Federal-State Reporting\Minnesota State Reporting**

**Web Student Management\Federal-State Reporting\Minnesota State Reporting\MARSS\Extract MARSS Student and School Data**

 **-** WS\SR\MN\MA\EM

1 - Minnesota Users: Options to extract Attendance and Membership Days as 1 have been added to the MARSS Extract. This new option will allow users, while in their initial file creation phase, to fill a value of 1 for the Attendance and Membership days fields, instead of creating fake ALC records with these values.

Proj#3339051 *Enhancement*

## *PA State Related*

### **PA State Related - Student Management System**

# **Web Student Management\Federal-State Reporting\Pennsylvania State Reporting**

#### **Web Student Management\Federal-State Reporting\Pennsylvania State Reporting\Reports\Child Accounting System (CAD)**

 **-** WS\SR\PA\RE\CD

1 - Pennsylvania Users: When running the Child Accounting System report, the individual calendar selection will work for calendar codes greater than three characters in length. Proj#3322565 *Correction*

### *TN State Related*

# **TN State Related - Business Management System**

### *Employee*

### **Web Applications\Employee Access\Online Forms**

- **Web Applications\Employee Access\Employee Information\Online Forms -** WA\EM\EI\ON
- When using Chrome, Online forms can now be completed without 1 error. Proj#3336695 *Correction*

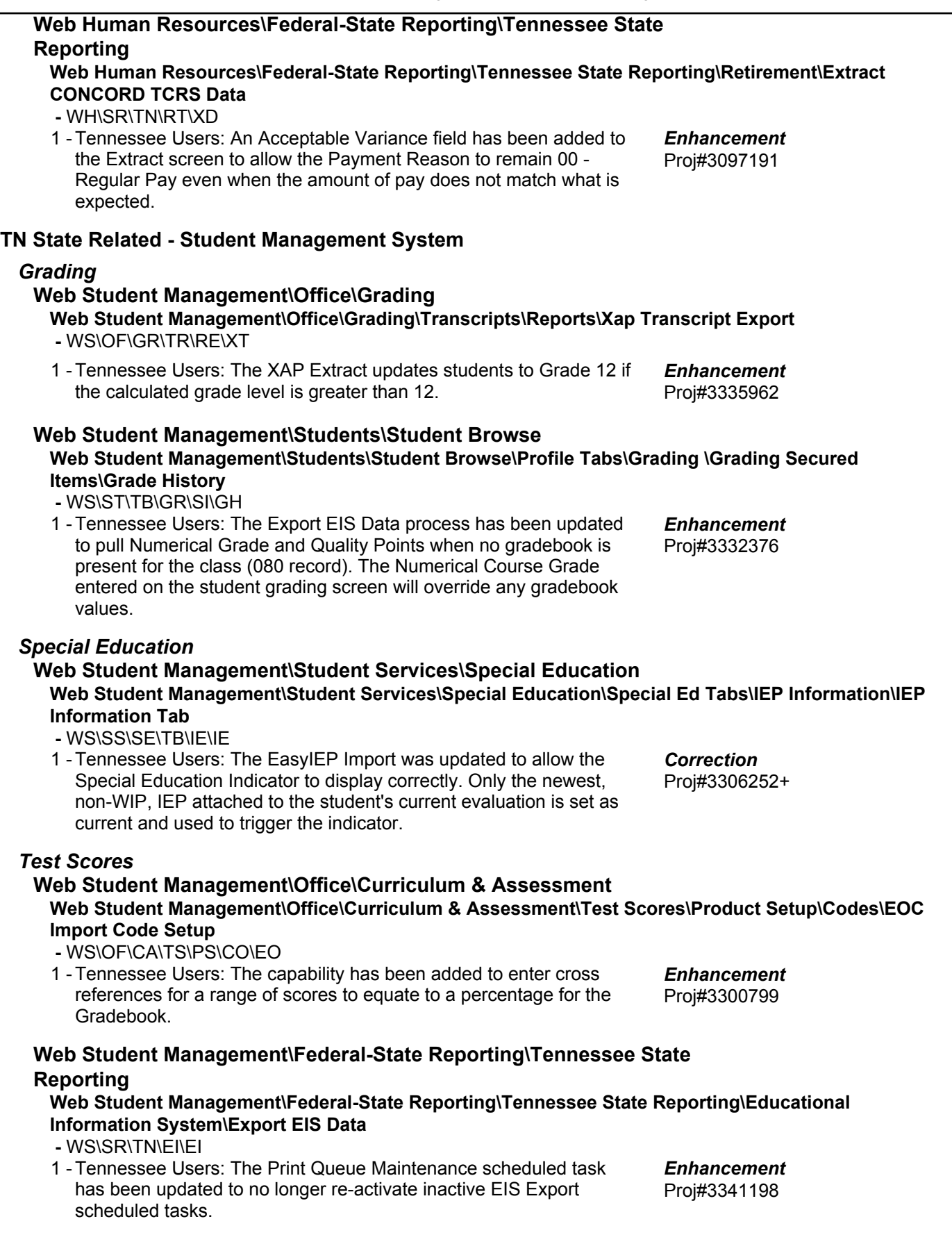

#### *TX State Related*

#### **TX State Related - Student Management System**

#### *Attendance*

#### **Web Student Management\Office\Attendance**

**Web Student Management\Office\Attendance\Product Setup \Codes\Calendar Codes -** WS\OF\AT\PS\CO\CC

1 - Texas Users: An option to Override the Total Minutes per Day has been added to the Calendar Master. This override amount replaces the default number of total minutes used in full-day calendars (420). This override is intended solely to be used for calendars that are used to meet the 37,800-minute reporting requirement, instead of the 75,600-minute requirement.

For half-day calendars, on the Calendar Master screen, first enable the override and then enter the total number of minutes per day that are needed to meet the 37,800-minute requirement. The amount entered may be the same as the "Minutes per Day" field, or they may be different. An example would be if the calendar has 180 days, but students are only there for 180 minutes per day. In that instance, the override field would need to have 210 minutes entered for the total minutes reported to equal 37,800.

### *Grading*

#### **Web Student Management\Office\Grading**

# **Web Student Management\Office\Grading\Transcripts\Reports\Transcript**

 **-** WS\OF\GR\TR\RE\TR

1 - Texas Users: The FHSP Speech Req Date Met field has been added as an option to Custom Transcripts as a Student Object. The field allows districts to specify to exclude the field for students without a date, and also specify for it to only print with specific graduation type codes, such as 34.

### *Import/Export*

#### **Web Student Management\Administration\SkyBuild**

**Web Student Management\Administration\SkyBuild\Imports\eSped Import Utility -** WS\AD\SB\IM\ES

1 - Texas Users: The Special Education eSped Import was updated to no longer create a new record when the Primary Disability has a split date record with end dates. Proj#3323726 *Correction*

### *Test Scores*

# **Web Student Management\Administration\SkyBuild**

**Web Student Management\Administration\SkyBuild\Imports\STAAR Test Score Import Utility -** WS\AD\SB\IM\ST

1 - Texas Users: New STAAR Grade Level 3-8 Import Layouts, labeled Edt9, have been created for use in Test Builder and the Test Score Import Wizard. Additionally, Test Scores for these tests can now be imported using the STAAR Test Score Import utility.

Proj#3349467+ *Enhancement*

Proj#3338096 *Enhancement*

Proj#3329703 *Enhancement*

#### **Web Human Resources\Federal-State Reporting\Texas State Reporting Web Human Resources\Federal-State Reporting\Texas State Reporting\TRS\TRS Work Days -** WH\SR\TX\TR\WD 1 - Texas Users: A Quick Entry browse has been added for TRS Work Days and Work Hours. This browse will allow for entry of Work Days, Worked Hours, and Scheduled Hours without having to edit each individual record. This will be useful in updating the records of those employees who are not found in Employee Management, Sub-Tracking, and/or True Time. Proj#3075842 *Enhancement* **Web Student Management\Federal-State Reporting\Texas State Reporting Web Student Management\Federal-State Reporting\Texas State Reporting\PEIMS\PEIMS\Extract PEIMS Data -** WS\SR\TX\PE\PE\EP 1 - Texas Users: PEIMS processes have been updated to use the new Override Total Minutes per Day field added to Calendar Master when reporting Calendar Date data for the TSDS PEIMS Summer Submission. When the override field is enabled, and total minutes are entered, our PEIMS processes will use that as the total number of minutes per day when calculating Waiver Minutes. This was added for use with half-day calendars, where the standard total minutes per day of 420 is not applicable. Please note that TEA does not allow more than 420 minutes per day to be reported if that total includes Waiver Minutes, and our override field can not be used for that purpose. Proj#3338105 *Enhancement* 2 - Texas Users: As of the 2017 school year, PEIMS processes will no longer include courses with a Service ID beginning with a nine, as these Service IDs are no longer included in the C022 code table. Proj#3339731 *Enhancement* 3 - Texas Users: PEIMS processes have been updated to only process waiver information for Calendar Days that have an event with a valid waiver event type code. This should resolve instances where non-waiver Attendance Events were causing data issues, as well as reporting waiver data for days with at least 420 Operational Minutes. An issue with being unable to edit CalendarDate records in PEIMS Maintain was corrected as well. Proj#3338564 *Enhancement* **Web Student Management\Federal-State Reporting\Texas State Reporting\PEIMS\Pre-PEIMS\415 Course Completion Record -** WS\SR\TX\PE\PP\CC 1 - Texas Users: The 415 Pre-PEIMS process has been updated so the Pass/Fail code check is now a Skyward Edit. That means, unless you check the box on the template for Skyward Edits, you will not see the T0C136 error that indicates students have a 00 for their Pass/Fail Indicator Code. It is suggested to run the report without the Skyward Edit option enabled until after the school year ends and the pass/fail credit utility has been run. Proj#3341037 *Enhancement* **Web Student Management\Federal-State Reporting\Texas State Reporting\Reports\Attendance\Contact Hours Report -** WS\SR\TX\RE\AT\CH 1 - Texas Users: The Contact Hours report will now calculate rounded values in line with TEA's calculations when displaying combined totals for SE and CTE FTE. Proj#3309539 *Correction*

**Access Path:** Web Student Management\Federal-State Reporting\Texas State Reporting **Addendum:** 05.17.02.00.09 **System:** State Reporting or Related - TX State Related **Module\Area:** TX State Related

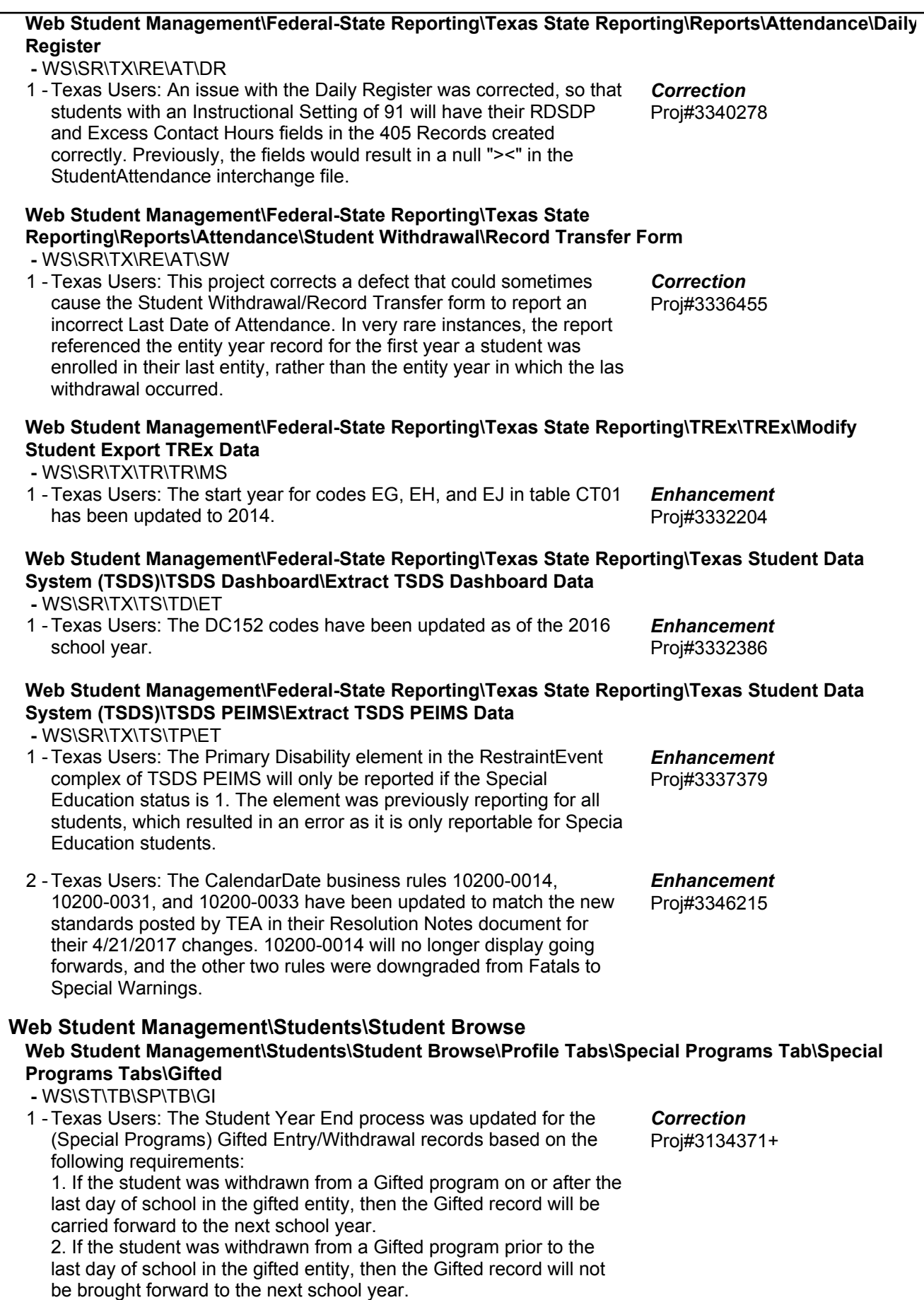

+ next to project# indicates state specific but not specifically state reporting

### *UT State Related*

**UT State Related - Student Management System**

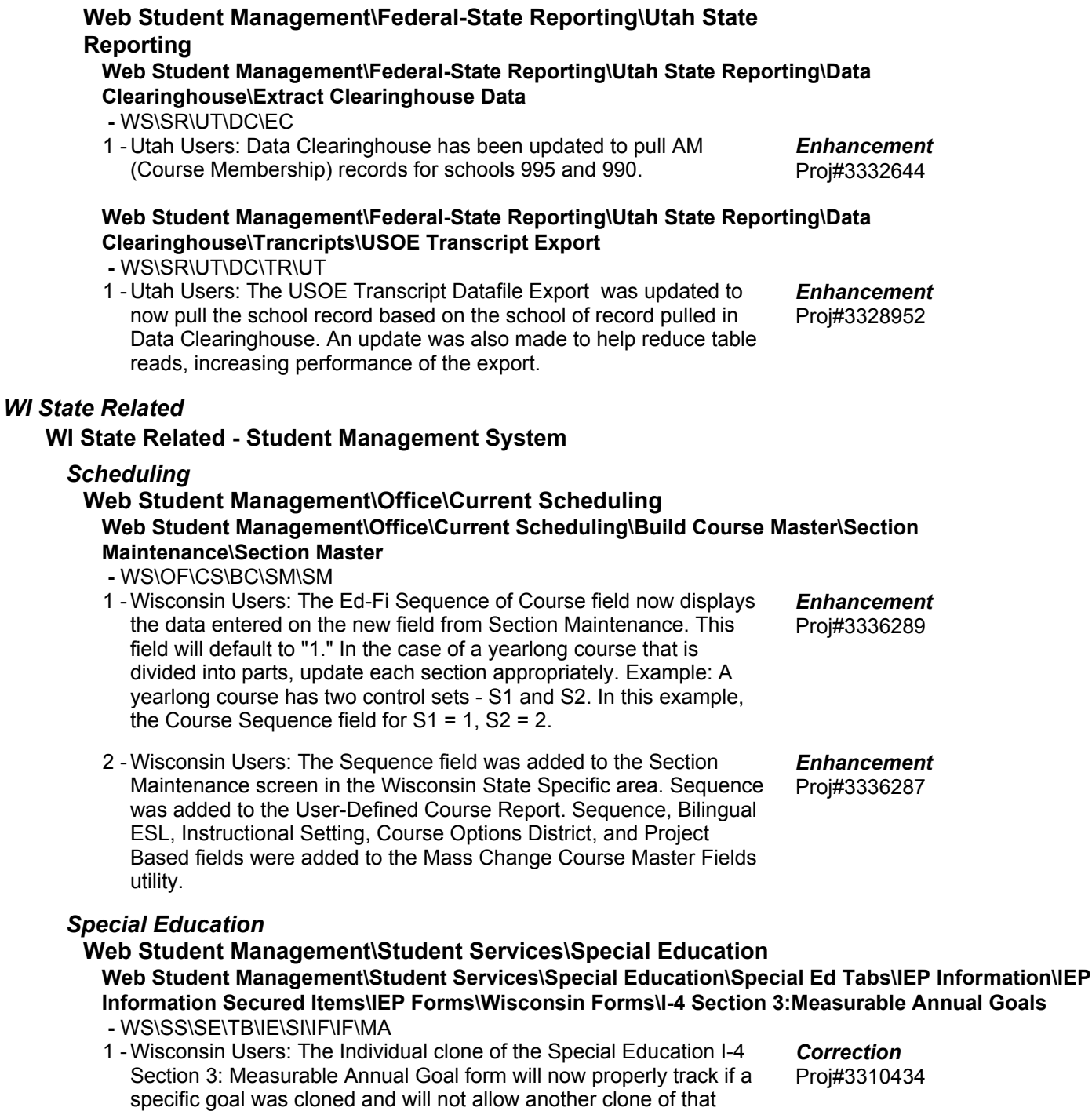

form. The Text Details for the Goals and Objectives now display

correctly in the IEP > Goals and Objectives area.

## **Web Student Management\Federal-State Reporting\Wisconsin State Reporting**

#### **Web Student Management\Federal-State Reporting\Wisconsin State Reporting\Ed-Fi\Ed-Fi -** WS\SR\WI\EF\EF

Wisconsin Users: Roster data has been added for Wisconsin Ed-Fi. 1 - This includes the ten new complexes. Updates have also been made to the Ed-Fi configuration screen, the Ed-Fi Mass Send Template, and the Mass Send Scheduled Task Template. An Ed-Fi Course Code table has been added and will be used in the crosswalk of CWCS Course codes to the Ed-Fi course codes during processing. Proj#3245320 *Enhancement*

#### **Web Student Management\Federal-State Reporting\Wisconsin State Reporting\Ed-Fi\Ed-Fi\Ed-Fi Data Sent to State**

#### **-** WS\SR\WI\EF\EF\ED

1 - Wisconsin Users: An issue has been corrected that was causing Pre-K Student School records that had been modified after Addendum 08 to be created incorrectly and rejected by the state. Also, the Transfer District and School are now sent correctly when a Withdrawal code with the ETC State Withdrawal Type is used.

Proj#3346739 *Enhancement*

# **Web Student Management\Federal-State Reporting\Wisconsin State Reporting\Product Setup\Utilities\Mass Update Career and Tech Tab Defaults**

- WS\SR\WI\PS\UT\MU
- 1 Wisconsin Users: The Mass Update CTE Utility has been updated to pull Transcripted Credit Private College or University code when a course is flagged as a Dual Enrollment Type of College Credit in High School. Information will pull into the Student Career and Tech Tab > Transcripted Credit - University and into columns 32 and 33 on the export. Proj#3336528 *Enhancement*

# *General Updates*

# **General System**

# *Product Setup*

### **Product Setup\Skyward Contact Access\District Setup**

- **Product Setup\Skyward Contact Access\District Setup\Configuration\Web Configuration -** PS\CA\DS\CF\WC
- 1 The Mobile Timeout setting in Web Configuration has been removed. The native application's auto-lock feature is used. Proj#3334241 *Correction*

### *Systemwide*

# **Product Setup\System Administration\Email History Product Setup\System Administration\Email History**

- PS\SA\EH
- 1 The "Max Processing Time" field has been added to the Purge Emails utility. This process can now be set to run for X minutes, and be scheduled to purge thousands of emails at a district.

Proj#3340953 *Enhancement*

### **Business Management System**

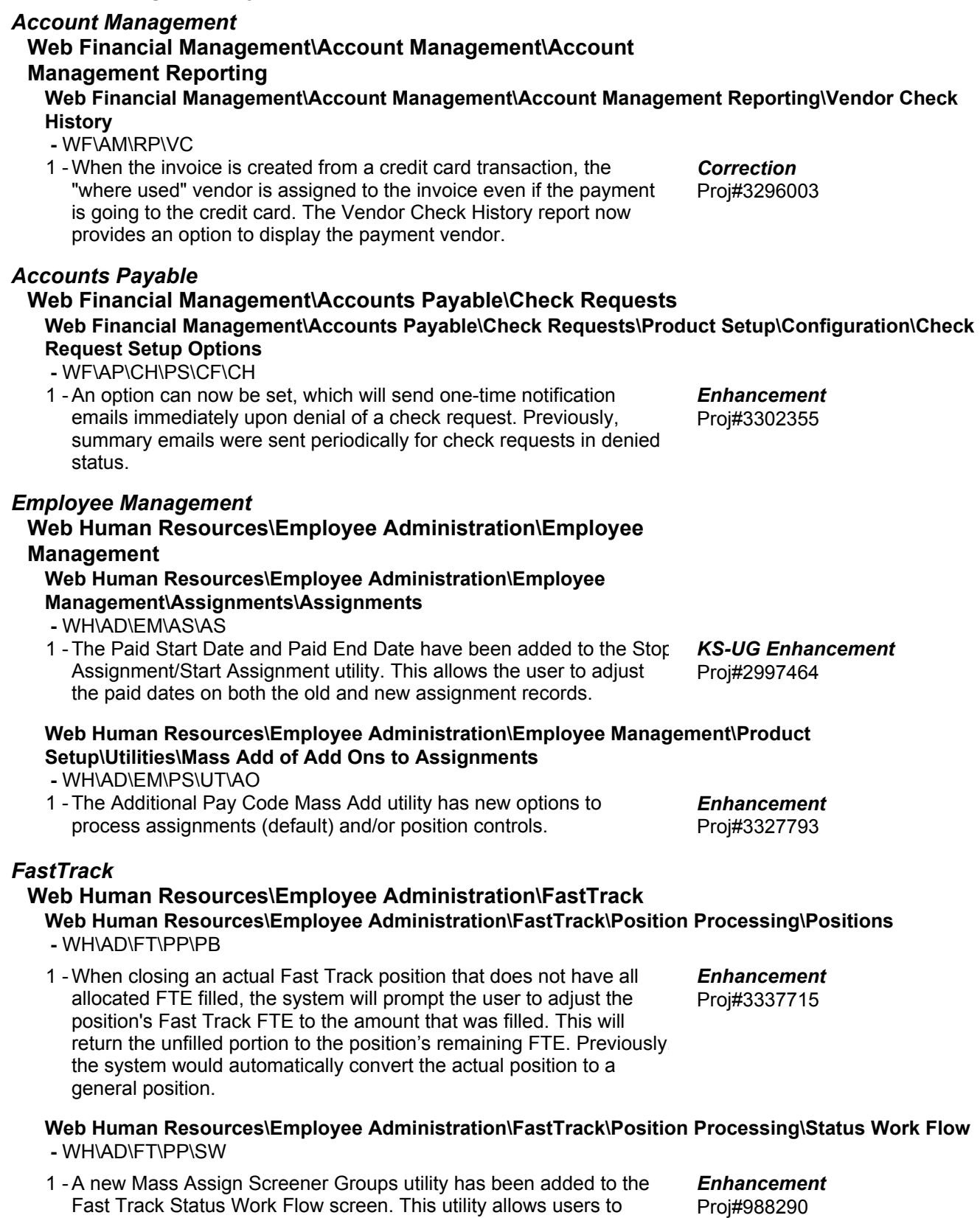

mass assign a selected status code to screener groups.

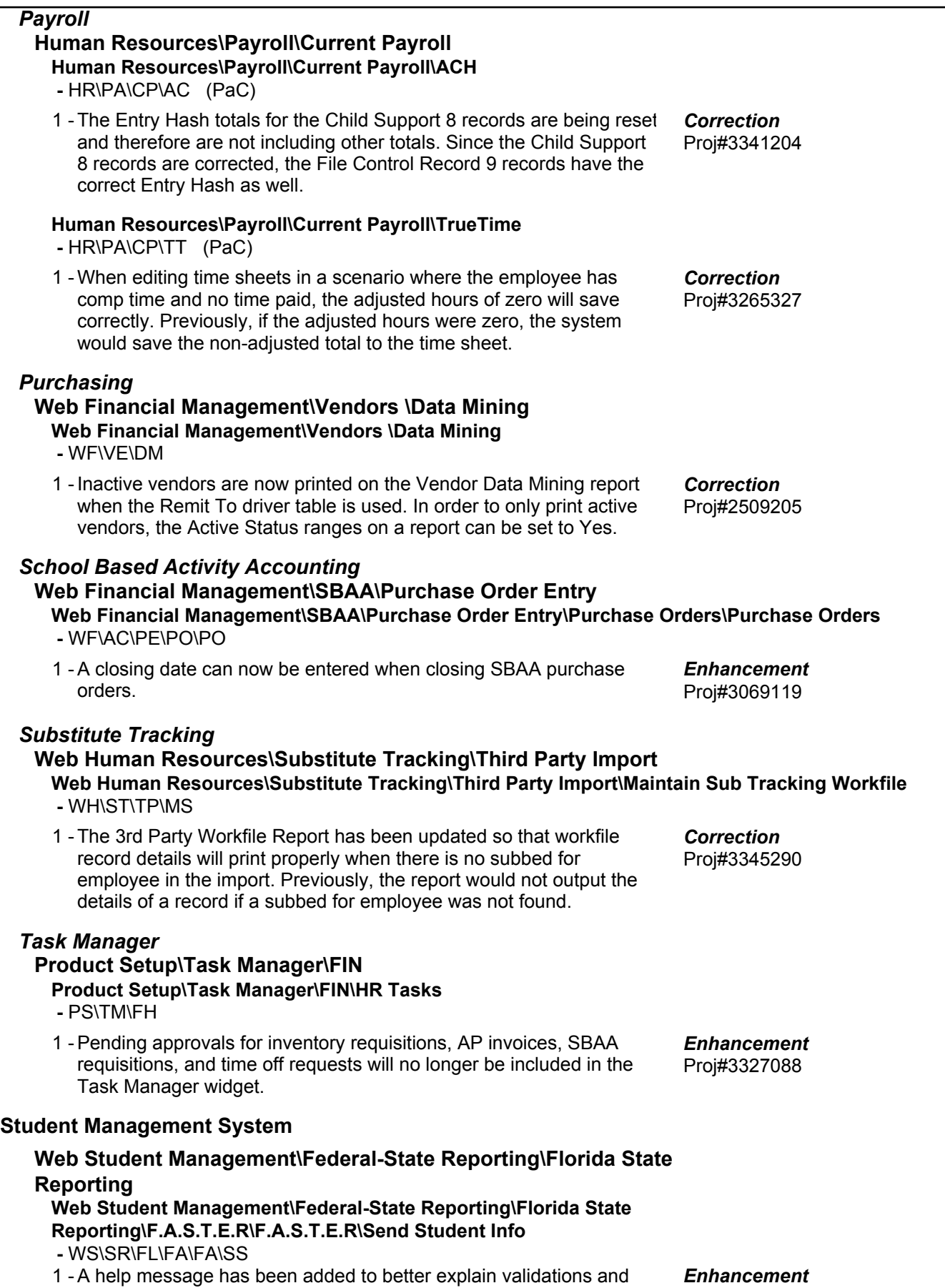

Proj#3345236

+ next to project# indicates state specific but not specifically state reporting

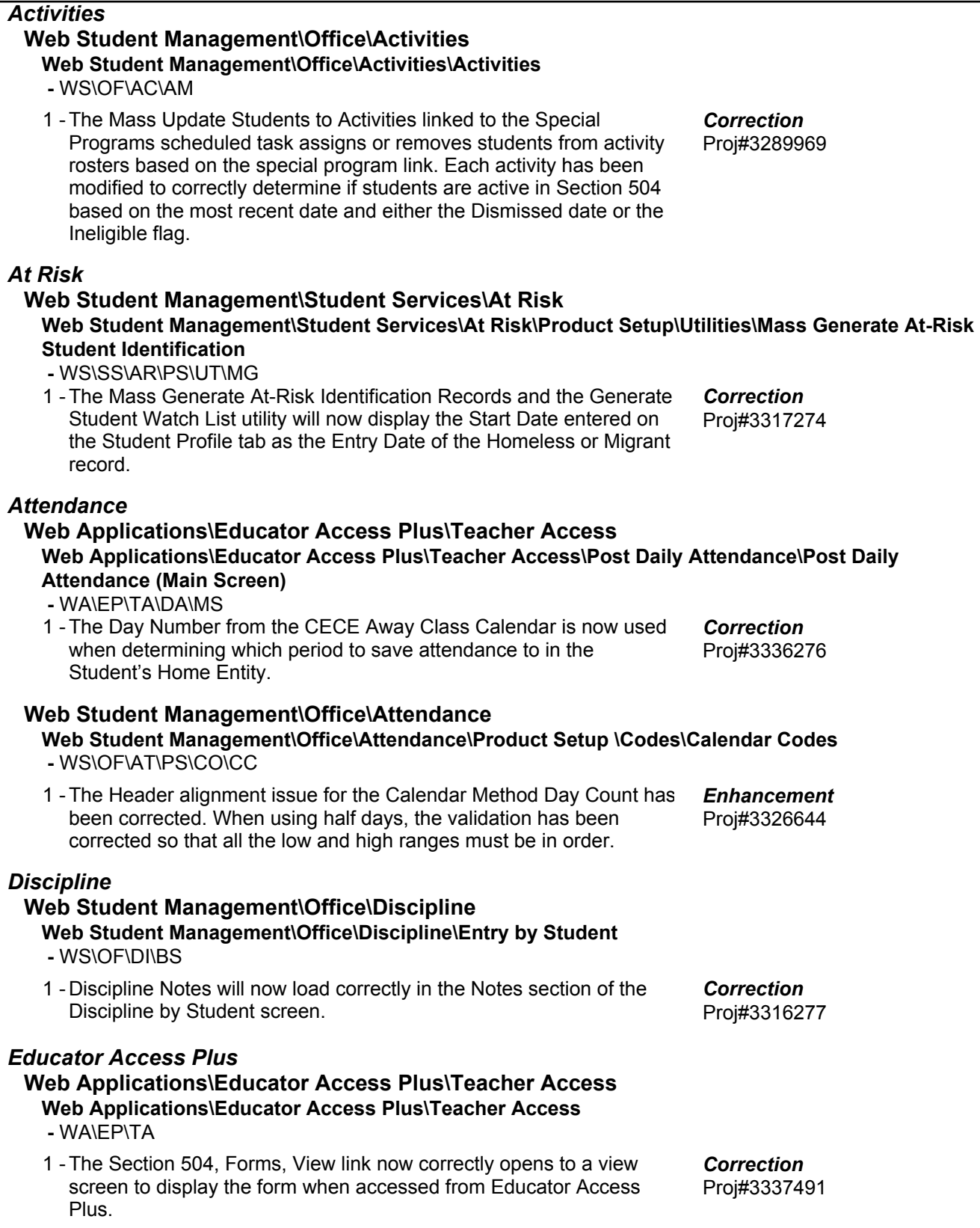

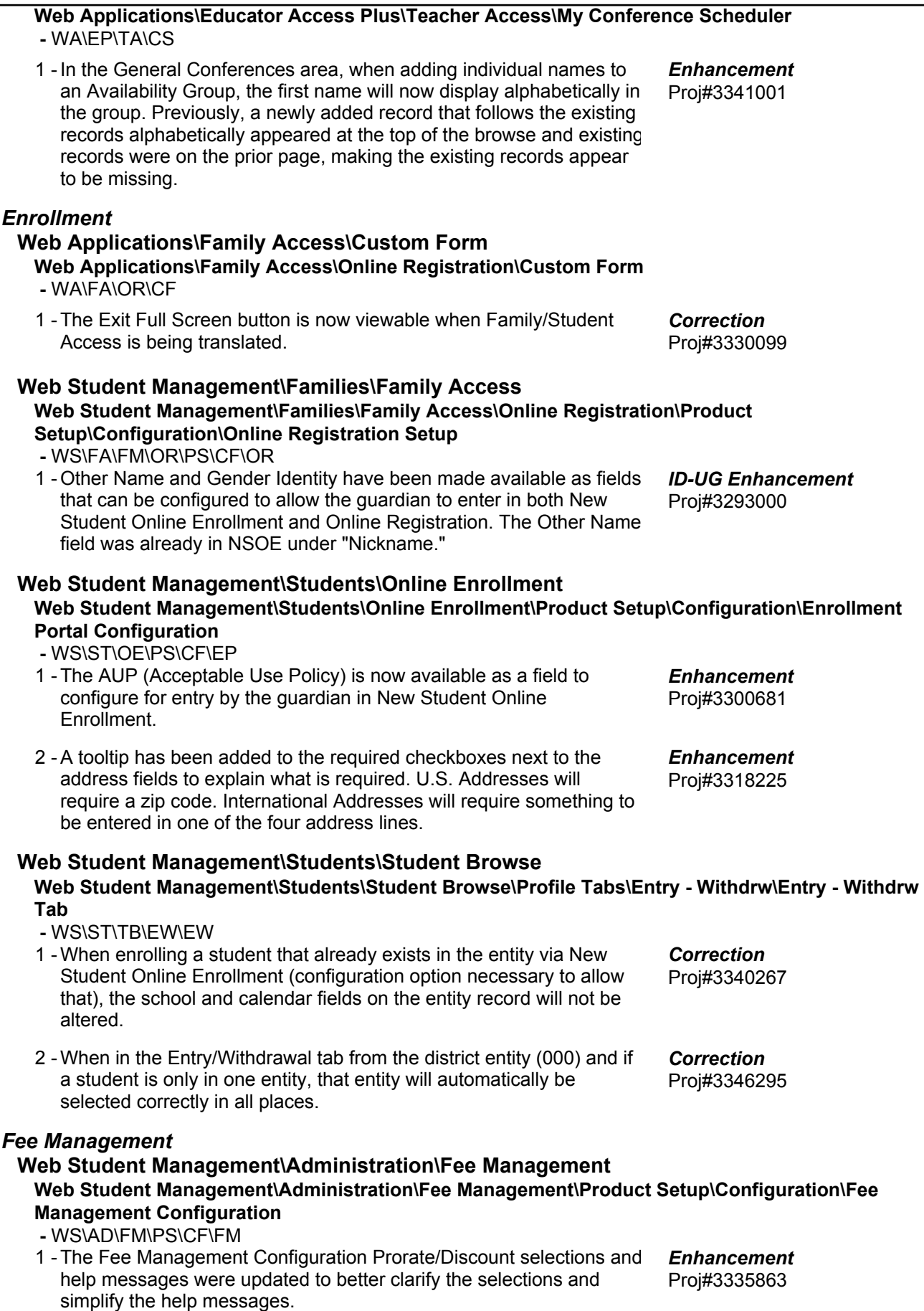

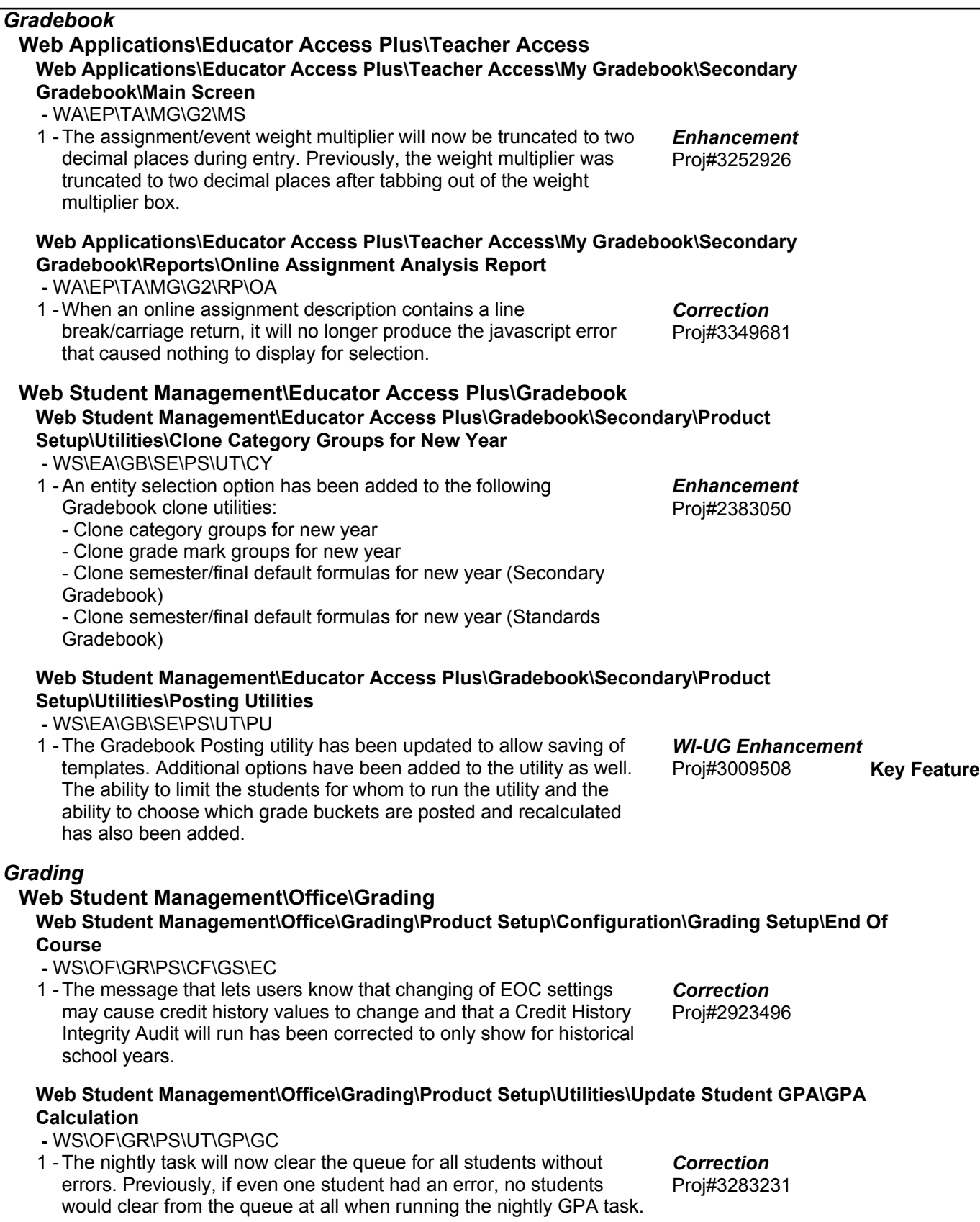

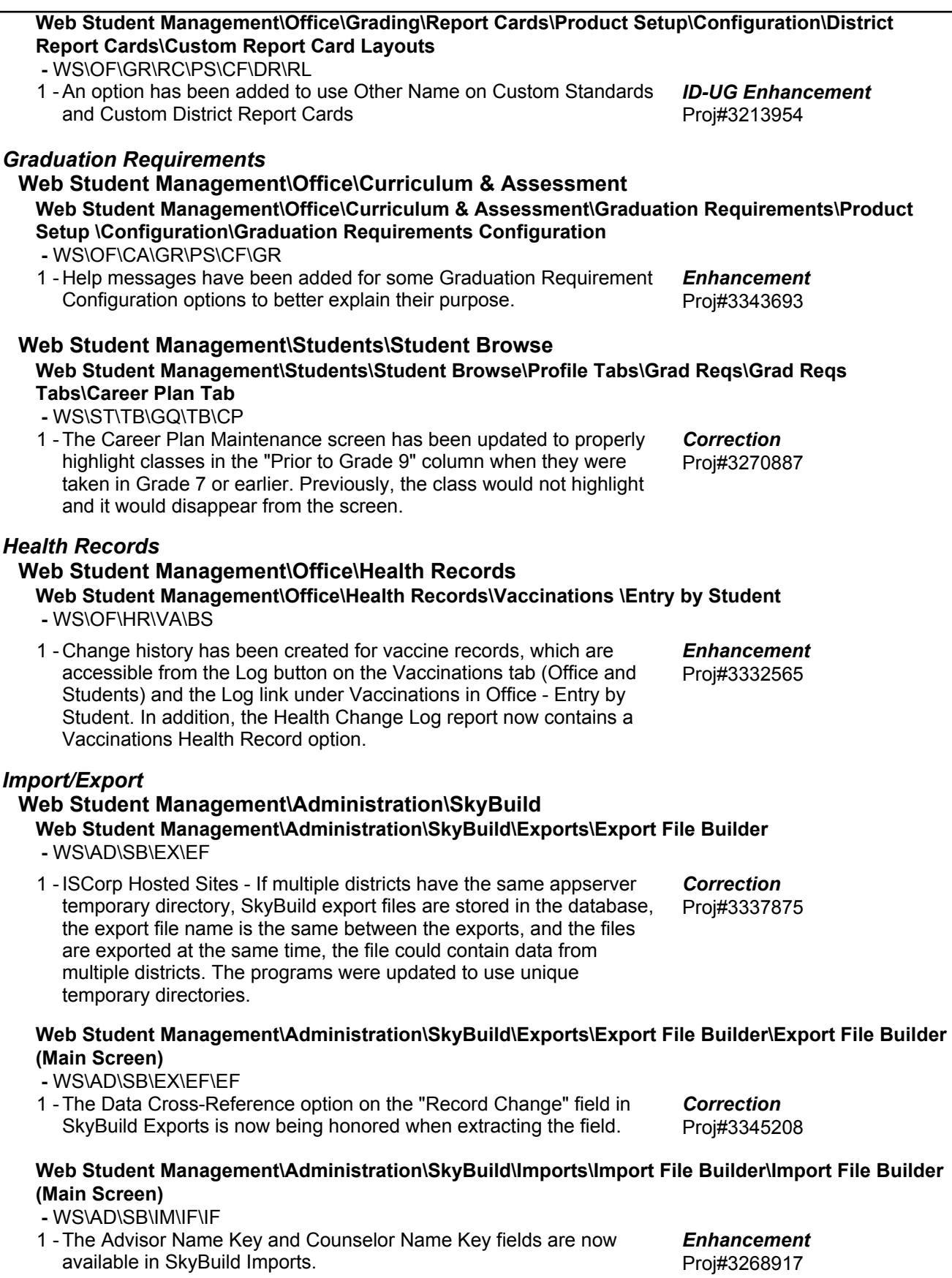

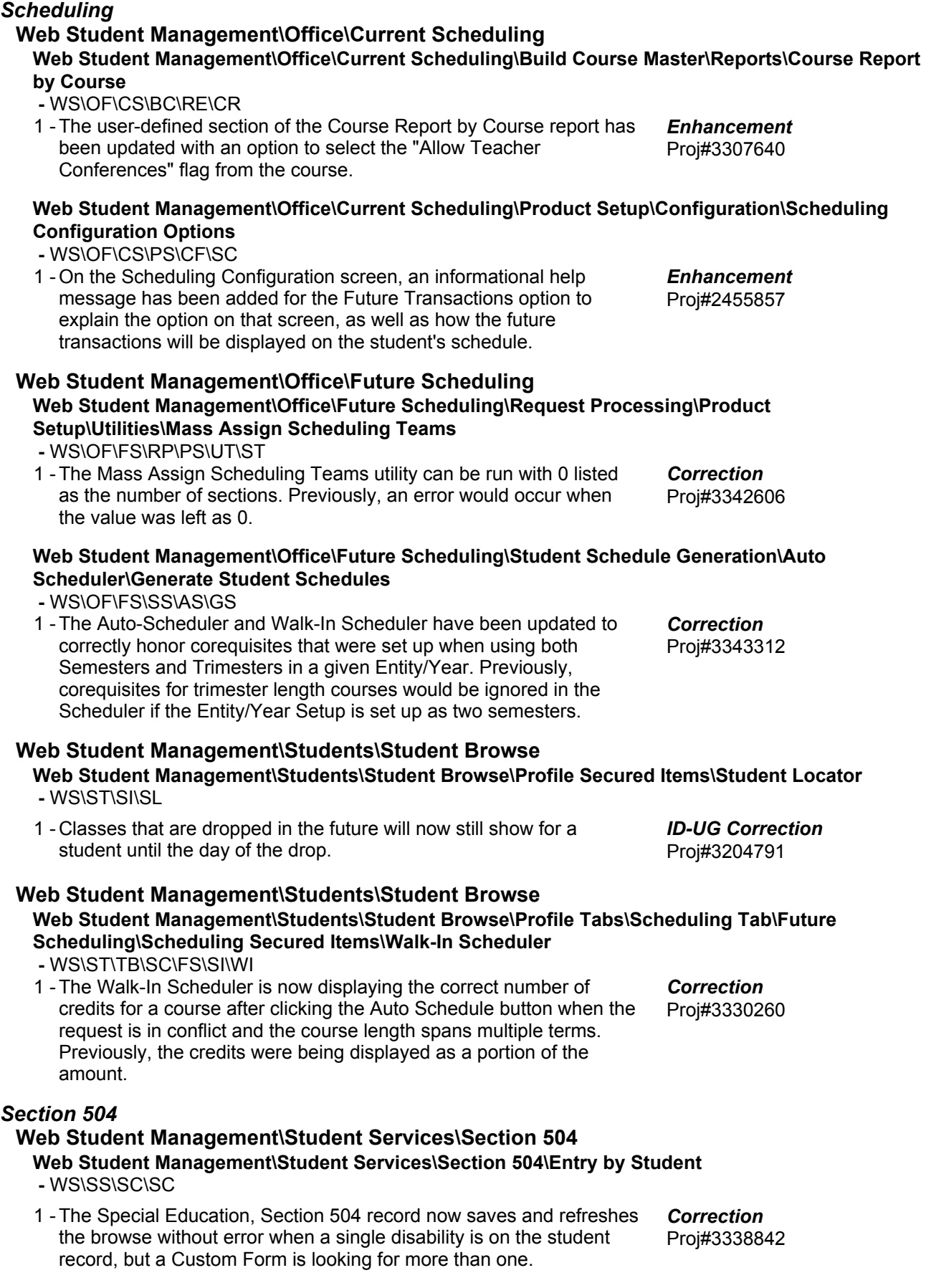

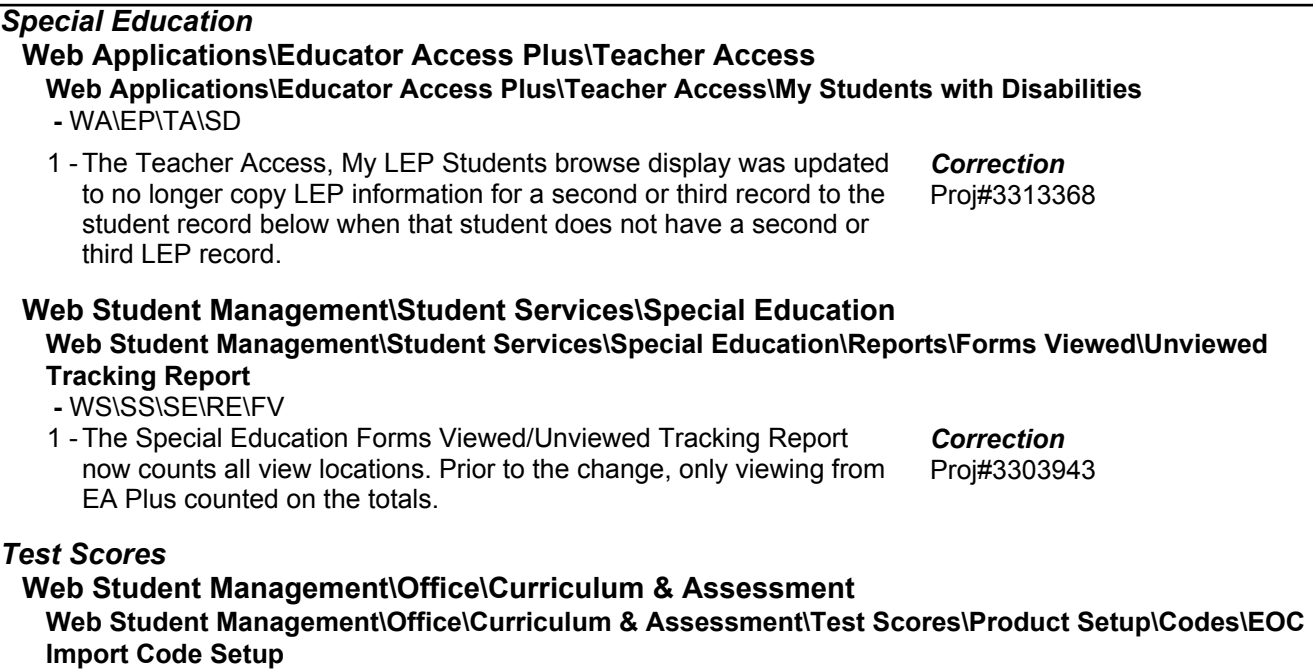

- WS\OF\CA\TS\PS\CO\EO
- Florida Users: The EOC Import Codes browse was updated to 1 display Entity/Course cross references by year. The delete process of those records was updated to make sure the correct detail was updated.

Proj#3325596 *Enhancement*